## Programming and Problem Solving through C Language O Level / A Level

# Chapter -3 : Introduction to 'C' Language

#### **History**

- C was invented and first implemented by Dennis Ritchie on DEC PDP-11 that used the UNIX operating system.
- C is the result of a development process that started with an older language called BCPL.
- ANSI established a committee in the beginning of 1983 to create a standard for C, which was implemented in 1987.

## Character Set

- A character set is the mapping of characters to binary values.
- In 8 bit character sets, the values range from 0-255 and one character will be mapped to each of these values.

## C Language Character Set

- These are the characters that C recognizes.
- Letters (upper case and lower case)
	- $\circ$  A B C D E  $\ldots$  and so on.
	- $\circ$  a b c d e  $\ldots$  and so on.
- Digits
	- o 0 1 2 3 … and so on.
- Special Characters (punctuation etc), space (also known as blank)  $\circ$  '" ( ) \* + - / : = ! & \$ ; <> % ? , . ^ # @ ~ ' { } [ ] \ |

## **Identifiers**

- In C the names that are used to reference variables, functions, labels and various other userd efined objects are called identifiers.
- The length of an identifier in C can vary from one to several characters.
- In most cases the first character must be a letter or an underscore, and subsequent characters can be a letter, number or an underscore.

## Variables

- A variable is a named data storage location in user computer′s memory.
- To use variables in the user C program, he must know how to create variable names.
- In C, variable names must adhere to the following rules:
	- o The name can contain letters, digits, and the underscore character (\_).
	- o The first character of the name must be a letter. The underscore is also a legal first character, but its use is not recommended.
	- o Case matters (that is, upper and lowercase letters). Thus, the names count and Count refer to two different variables.
	- o C keywords can′t be used as variable names. A keyword is a word that is part of the C language

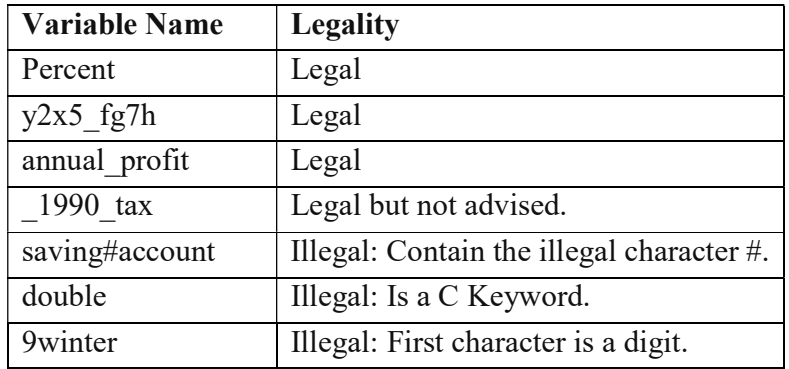

#### Data Type

- $\bullet$  Two types of built-in data types:
	- o Fundamental data types (int, char, double, float, void, pointer).
	- o Derived data types (array, string, structure).
- It is a way of representing data storage formats.
- There are five basic data types in C.

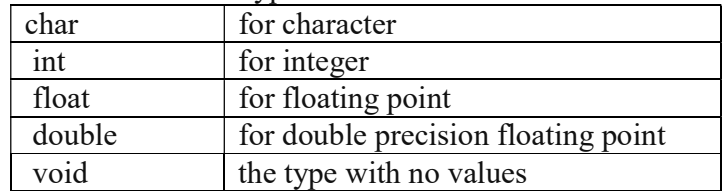

#### Fundamental data types

.

- void used to denote the type with no values.
	- o void cannot be used to define a variable.
	- o void, in C, is a type that has no size.
	- o Thus, if one was to declare a variable of type "void", the compiler would not know h ow much memory to allocate for it.
	- o Therefore void cannot be used to define a variable.
- $\bullet$  int used to denote an integer type.
- char used to denote a character type.
	- o Values of type char are restricted to the defined ASCII characters.
- $\bullet$  float, double used to denote a floating point type.
	- o The range of types float and double is usually given in digits of precision.
	- o The magnitude of type float and double depend upon the method used to represent the floating point numbers.
	- o Type void is used to explicitly declare a function as returning no value
- $\bullet$  int \*, float \*, char \* used to denote a pointer type, which is a memory address type.

#### Derived data types

- Array a finite sequence (or table) of variables of the same data type.
- String an array of character variables.
- Structure a collection of related variables of the same and/or different data types.
- The structure is called a record and the variables in the record are called members or fields.

#### Simple 'C' programs

- The 'Hello World' introduction
	- The best way to learn a computer language is to start writing short programs that work and then gradually add complexity.
	- The traditional first C program prints out "hello, world" and looks something like this:

```
#include <stdio.h>
int main()\left\{ \right./* my first program in C*/printf("Hello, World! \n");
  return 0;
\rightarrow
```
# Assignment

- 1. Define Data Type. Name the various types of data type.
- 2. What is Identifiers?
- 3. Write a program to display your name and data of birth.
- 4. Write a program to display 1 2 3 4 5.
- 5. Write a program to display A B C D E